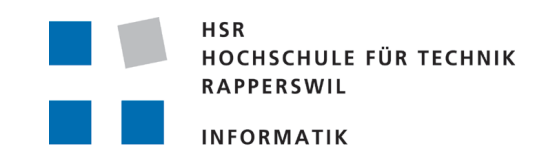

**Seminar Einführung in PostGIS/PostgreSQL**

Kapitel 5

# **Datenaustausch mit PostGIS: SQL, CSV, shp2pgsql, ogr2ogr, FME**

**Stefan Keller**

**GISpunktwww.gis.hsr..ch** **Dateien in PostgreSQL laden**

#### **SQL-Dateien laden**

**psql:**

**% psql -d uster -f lwflaechen.sql**

**pgAdmin III:**

**Laden des SQL-Files im SQL-Editor und ausführen**

**Text-Dateien laden (CSV)**

**psql (COPY-Befehl): % psql -d uster % COPY av.gvz\_nutzungscodes FROM '/home/an/GVZ\_Code.csv' DELIMITER AS ';' CSV HEADER;**

## **Dateien von PostgreSQL schreiben**

#### **Daten in SQL-Dateien schreiben**

```
pg_dump:
```
**% pg\_dump -Fp -t av.bb\_art >av\_bb\_art.sql**

**PgAdminIII:**

**Rechts-Klick auf Tabelle oder Schema und "Backup"**

```
Text-Dateien schreiben (CSV)
```

```
psql (COPY-Befehl):
im Command Prompt (ein einziger Befehl):COPY (SELECT * FROM country 
 WHERE country_name LIKE 'A%') TO '/home/gis/countries_a.txt' DELIMITER AS ';' CSV HEADER;
```
## **ESRI Shapefiles lesen und schreiben**

#### **Daten von ESRI shape file ins PostGIS importierenshp2pgsql\_gui!**

```
shp2pgsql -s 21781 -I -W ISO-8859-15 buslinien oev.buslinien >buslinien.sqlpsql -d uster -f buslinien.sql
```
#### **Daten von PostGIS nach ESRI Shape files exportieren**

```
pgsql2shp -h localhost -u gis -f lwflaechen -g the_geom uster test.lwflaechen
```
**CONSERVIST SUITS AND RESERVE AT A SERVERT SUITS AND RESPONSE TO A POSTGIS-Seminar, Januar 2010, HSR**<br>PostGIS-Seminar, Januar 2010, HSR<br>Conserver and Reserve and PostGIS-Seminar, Januar 2010, HSR **Optional kann ein SQL Statement für ein Sub-Select angegeben werden**

### **(INTERLIS-)Dateien laden mit OGR**

```
% ogr2ogr -a_srs "EPSG:21781"-lco SCHEMA=av -lco DIM=2
-lco LAUNDER=YES -lco GEOMETRY_NAME=the_geom -f "PostgreSQL" PG:"dbname=uster user=gis password=blabla host=localhost"
198-uster-gds.itf,dm01avzh24.ili
```
ILI-Datei muss angegeben werden, da sie das Modellmit den Spaltennamen und Datentypen enthält

```
vgl. auch www.gis.hsr.ch/wiki/OGR
```
### **PostGIS laden in FME**

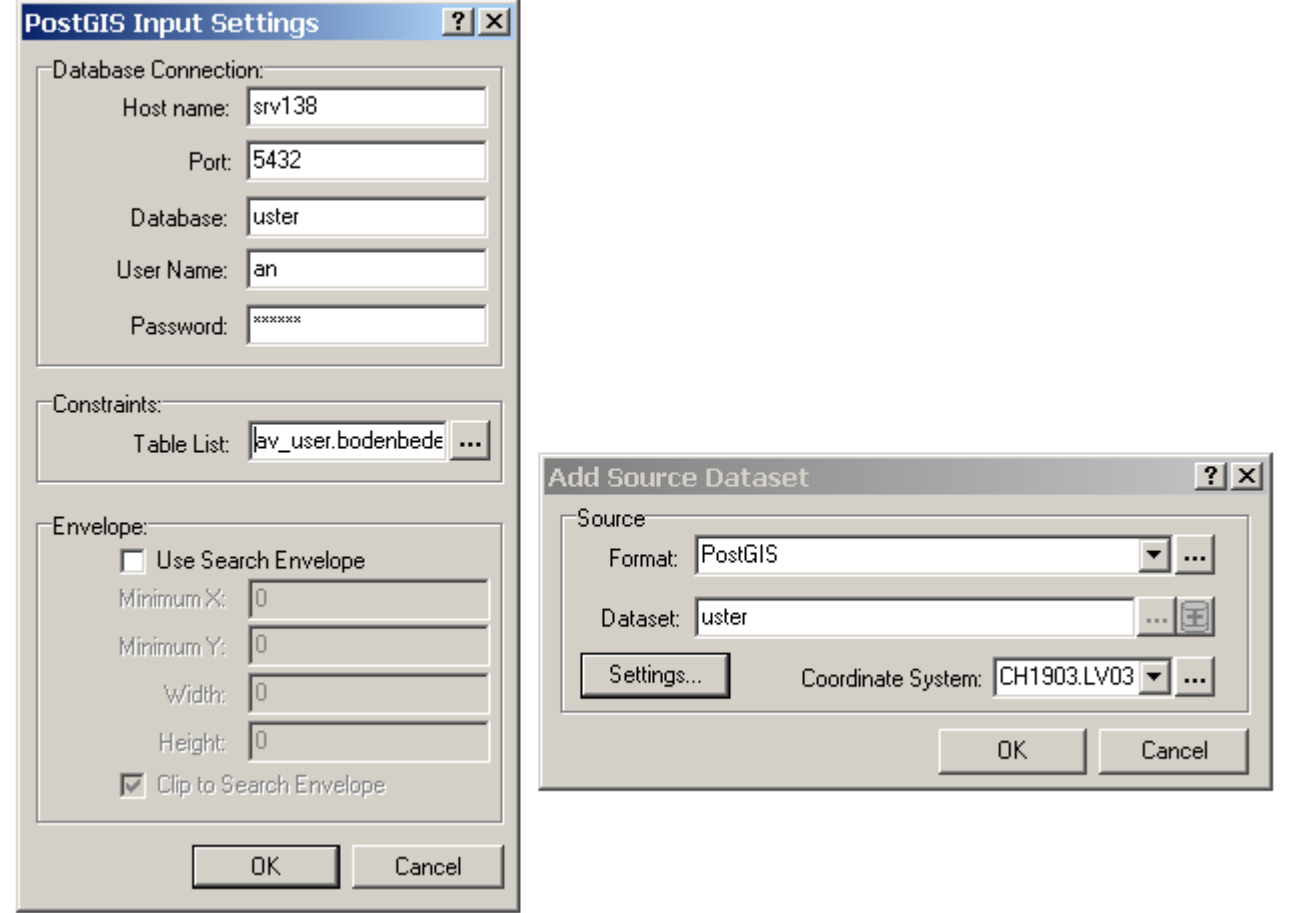

**GISpunkt**